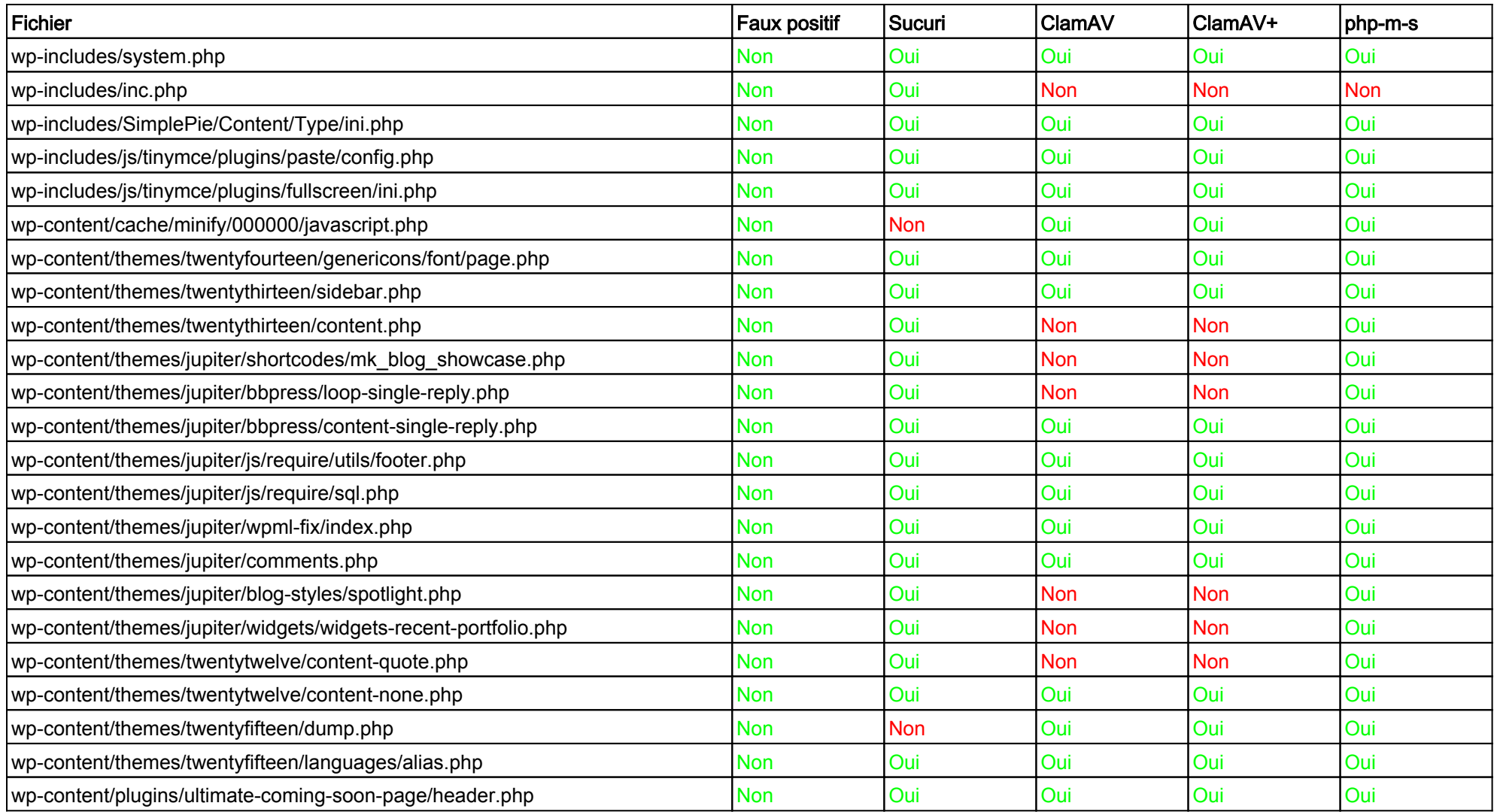

## Notes :

- php-m-s = php-malware-scanner (https://github.com/planet-work/php-malware-scanner)

- ClamAV+ = ClamAV avec les bases supplémentaires MalwarePatrol, SecuriteInfo, et Linux Malware Detect.

- Maldet n'a détécté que 5 fichiers, tous des faux positifs. Je ne l'ai donc pas inclus dans le tableau.